# **QGIS Application - Feature request #557**

## **Multiple Layer Selection**

*2007-01-30 02:11 AM - Redmine Admin*

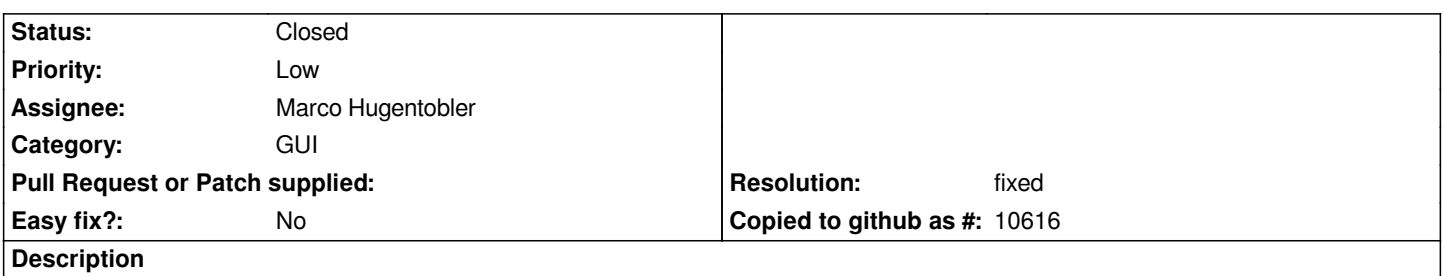

*Allow the selection of multiple layers for editing of the same layer properties. eg setting the projection visibility limits, or the colour , size and shape of points in vector layers.*

### **History**

#### **#1 - 2007-02-23 04:43 PM - Tim Sutton**

*This can be done using layer groups. Marco can all of the above requests be catered for by layer groups? Perhaps we need to better document this feature?*

#### **#2 - 2008-03-19 08:28 AM - leolami -**

*We can considere it like a duplicate?*

#### **#3 - 2008-04-01 12:34 AM - leolami -**

*- Resolution set to fixed*

*- Status changed from Open to Closed*

#### **#4 - 2009-08-22 12:54 AM - Anonymous**

*Milestone Version 0.9.2 deleted*